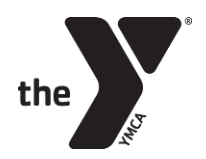

## YMCA CHILDCARE AFTERSCHOOL HOW TO GUIDE

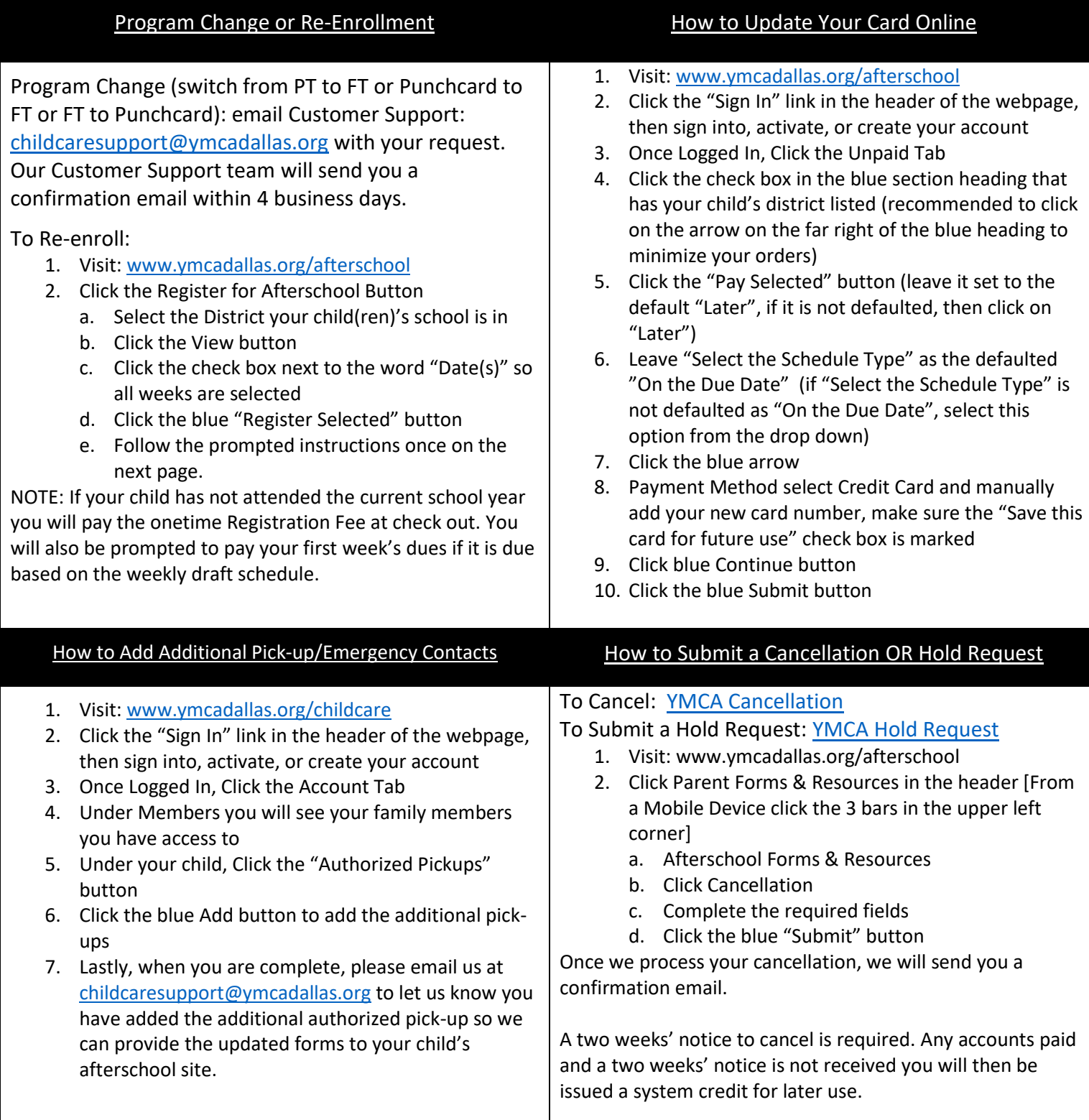